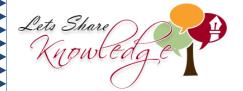

## Frequency Tables **WORKSHEET#1**

A survey was carried out among 50 children and they were asked about how many siblings they had.

The following data was recorded.

Enter the data in the following table by tally marks and note the frequency.

| # of Siblings | Tally Marks | Frequency |
|---------------|-------------|-----------|
| 0             |             |           |
| 1             |             |           |
| 2             |             |           |
| 3             |             |           |
| 4             |             |           |
| 5             |             |           |

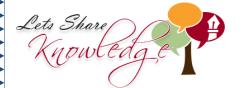

## **ANSWERS**

| # of Siblings | Tally Marks | Frequency |
|---------------|-------------|-----------|
| 0             | 11          | 2         |
| 1             | M M I       | 11        |
| 2             | M M M       | 15        |
| 3             | M M IIII    | 14        |
| 4             | M I         | 6         |
| 5             | 11          | 2         |

Total frequency = 50